**Расписание занятий в объединениях структурного подразделения, реализующего общеобразовательные программы дополнительного образования детей «Центр внешкольной работы» на 24.12.2020 г.**

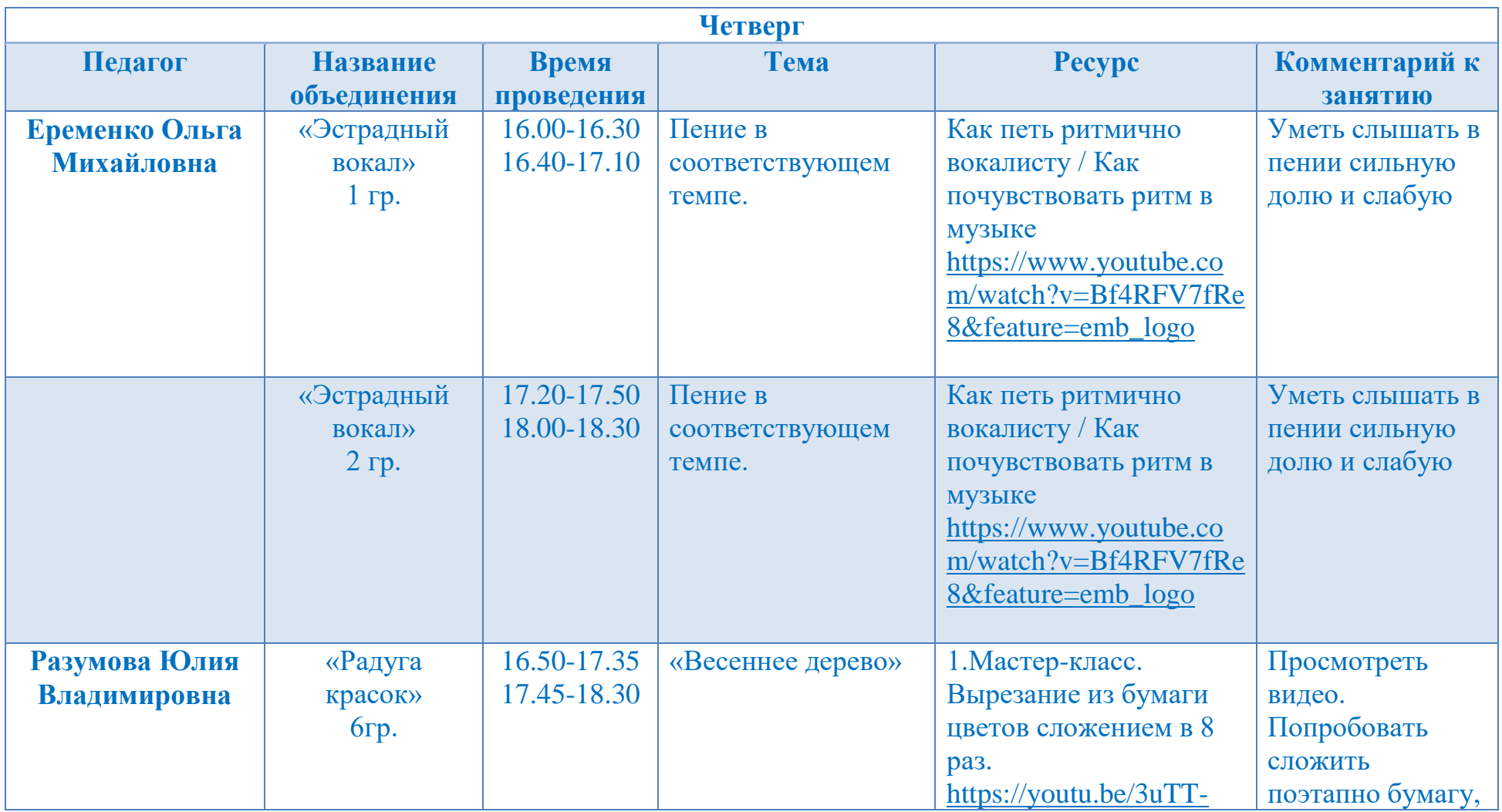

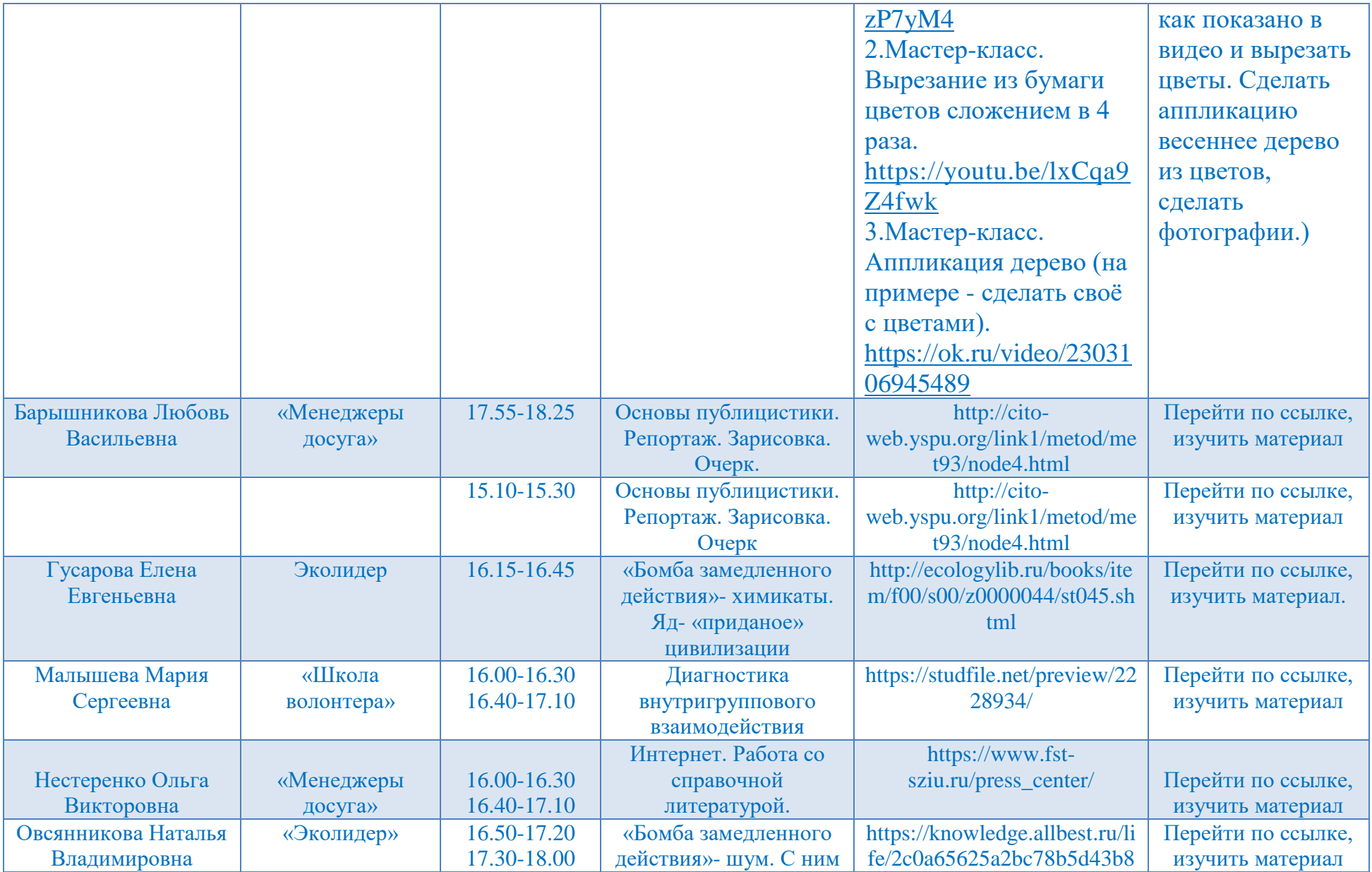

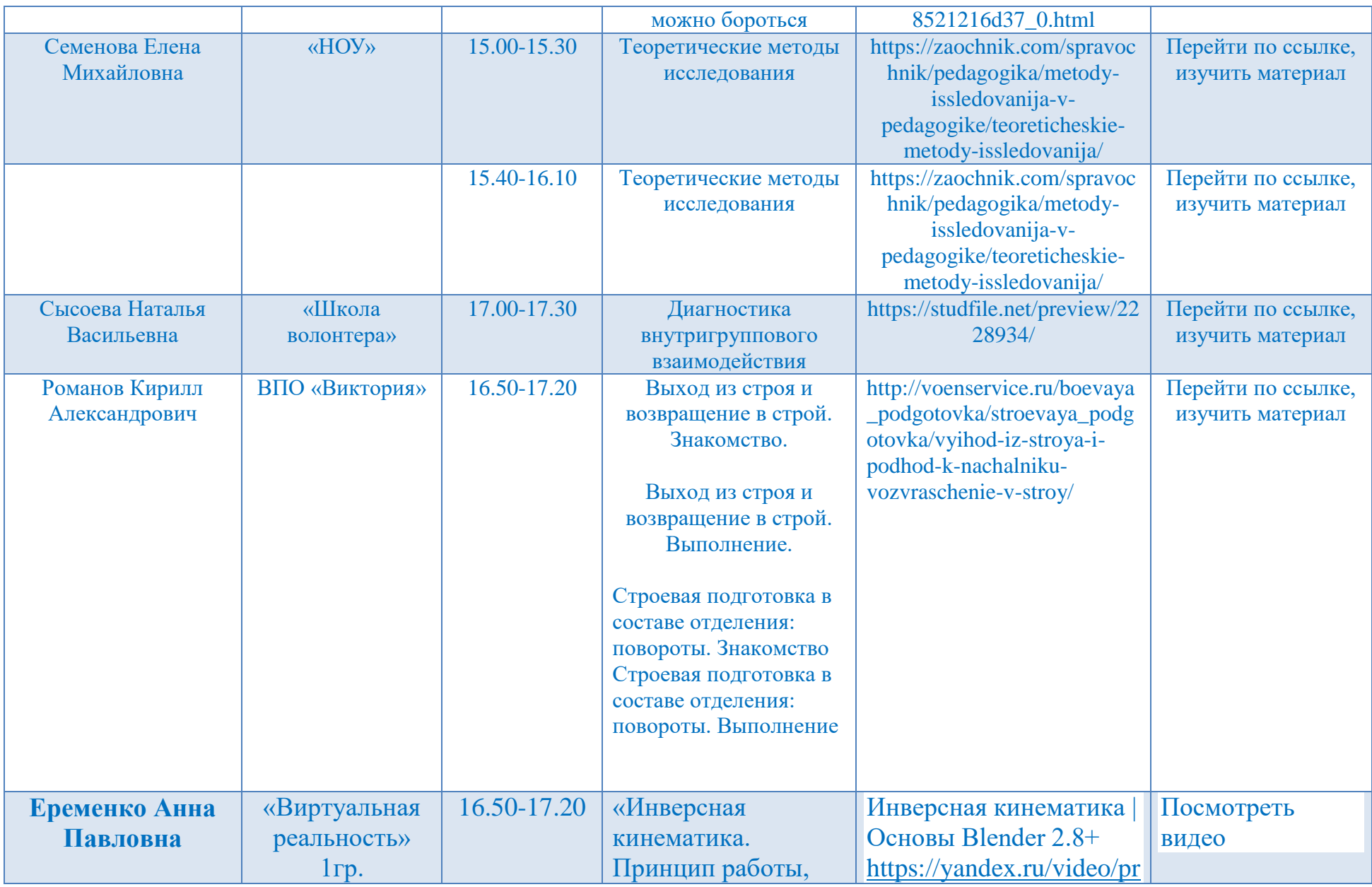

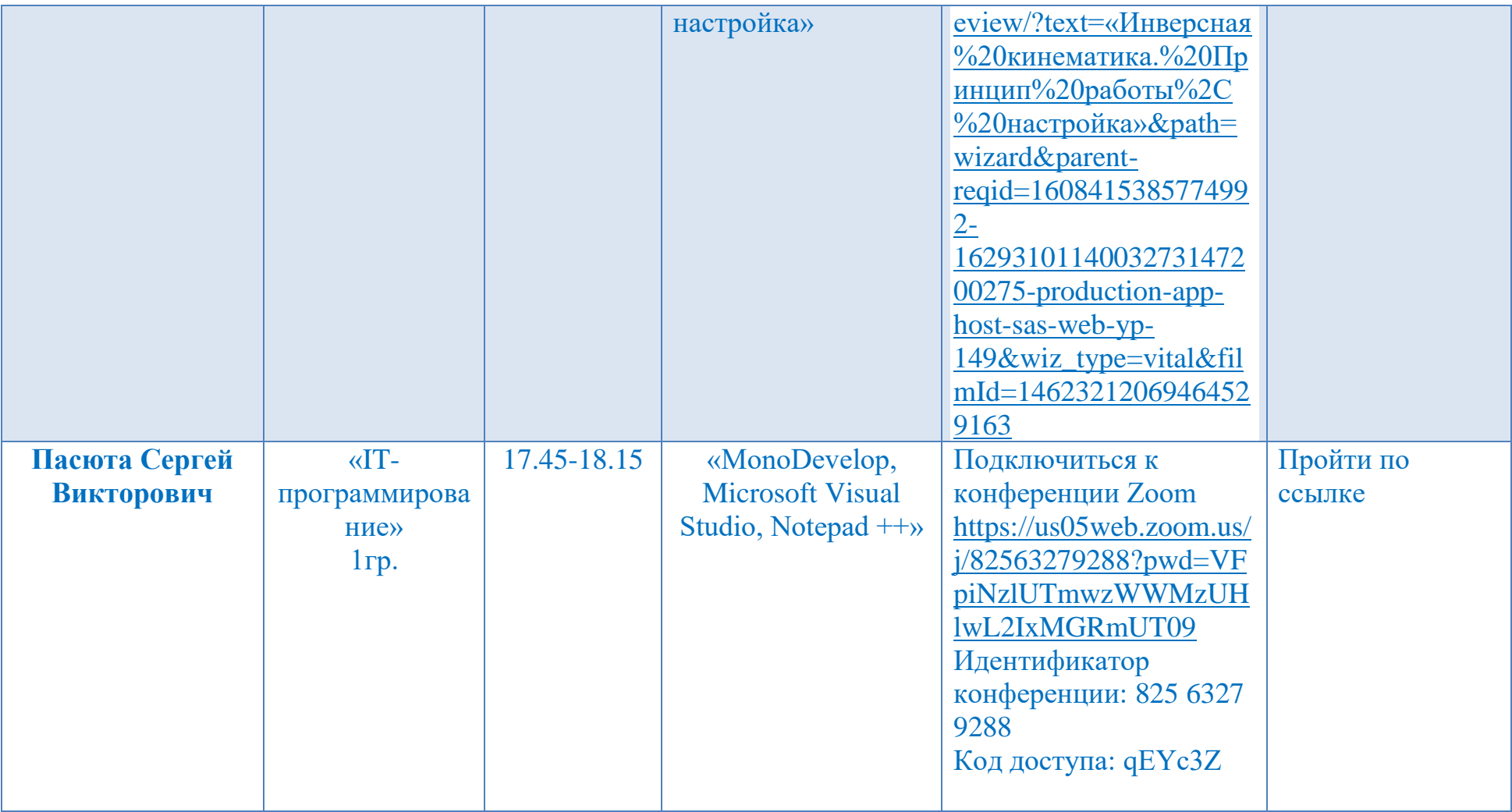

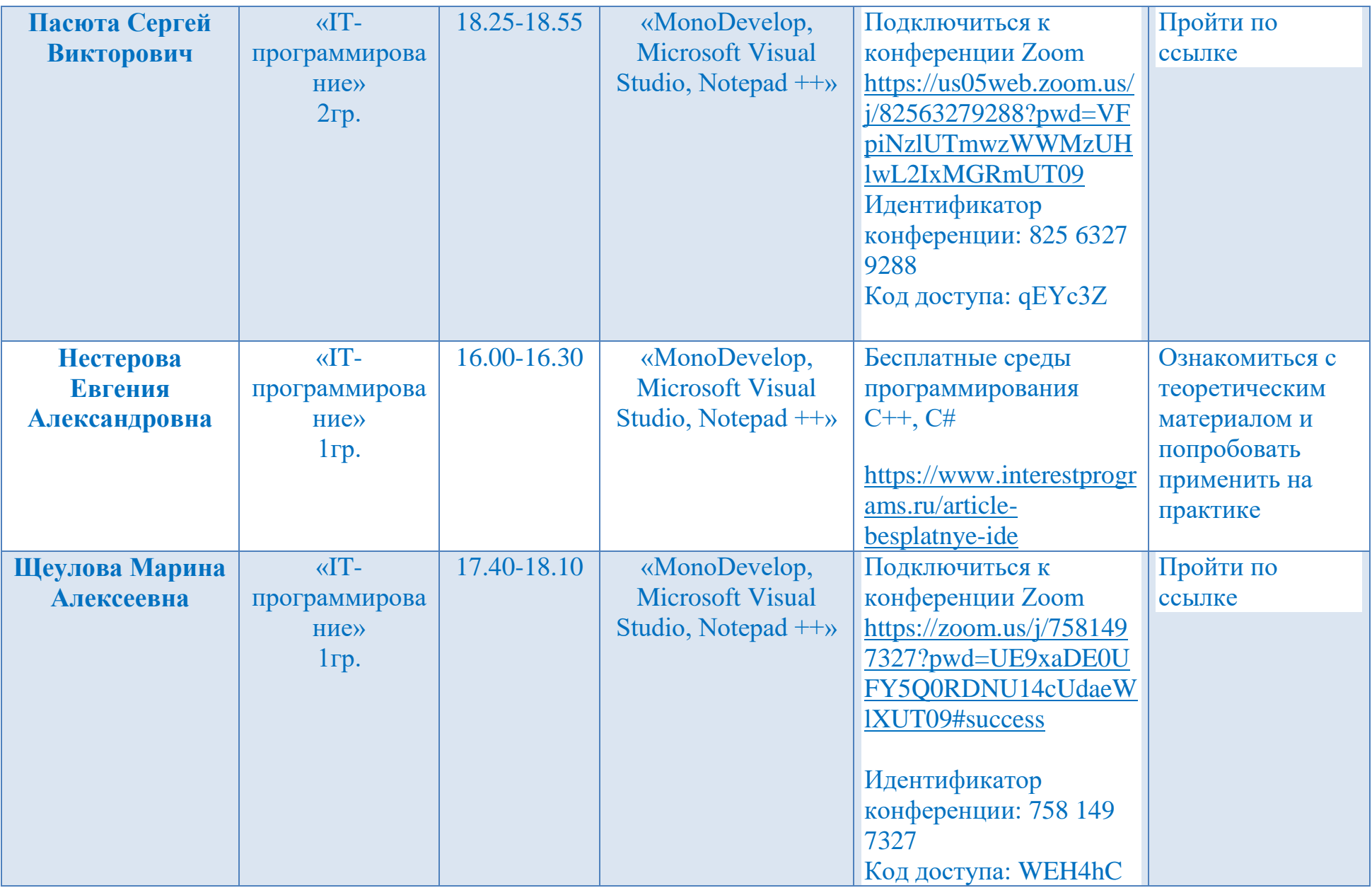

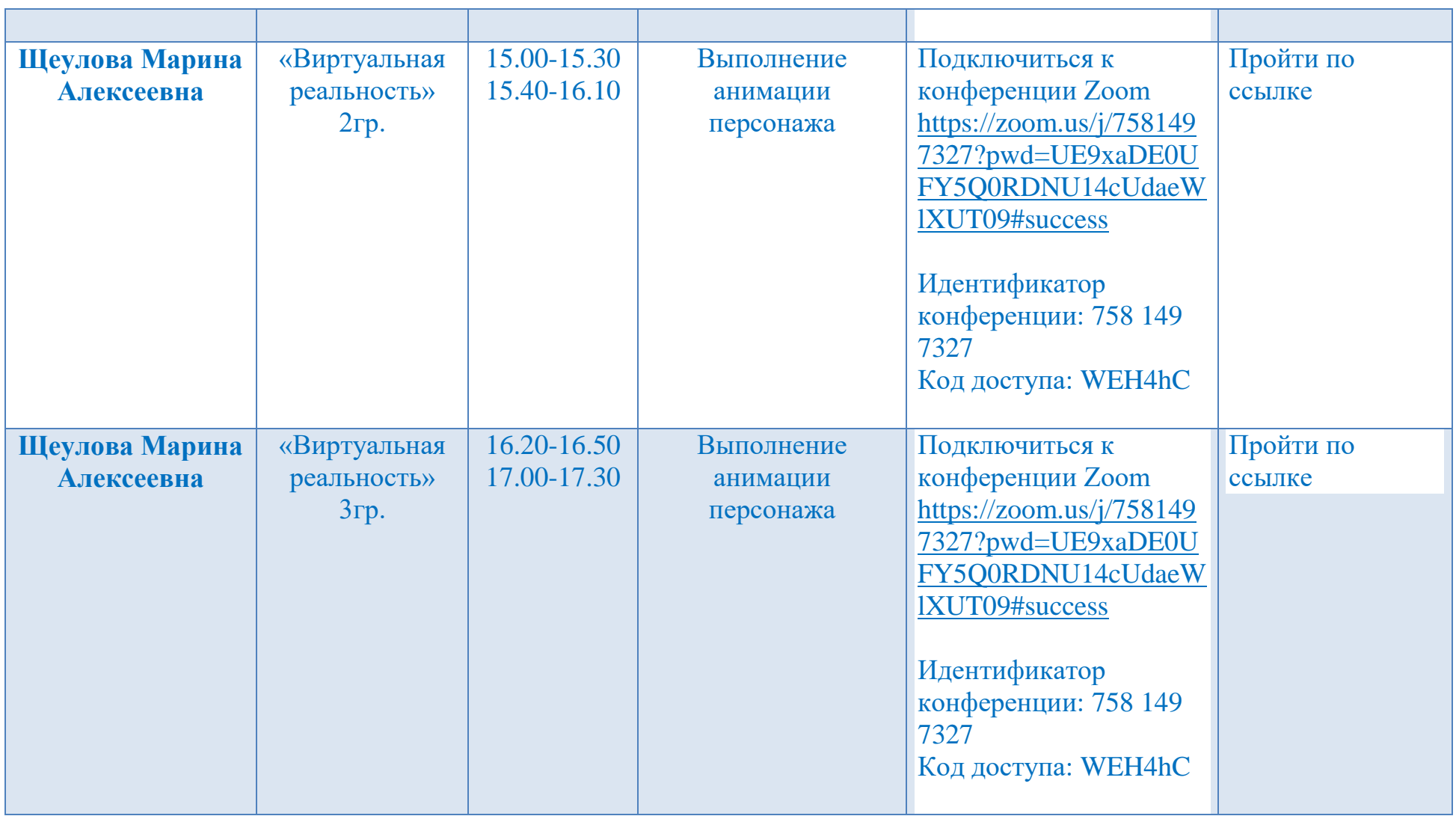